## यशवंतराव चव्हाण कला, वाणिज्य व विज्ञान महाविद्यालय,

## माजी विद्यार्थी संघ

अंगाजोगाई $\sigma$  बीड.

नोंदणी क. महाराष्ट्र/ २४१ / २०१७/बीड विभाग बीड

कार्यकारी मंडळ

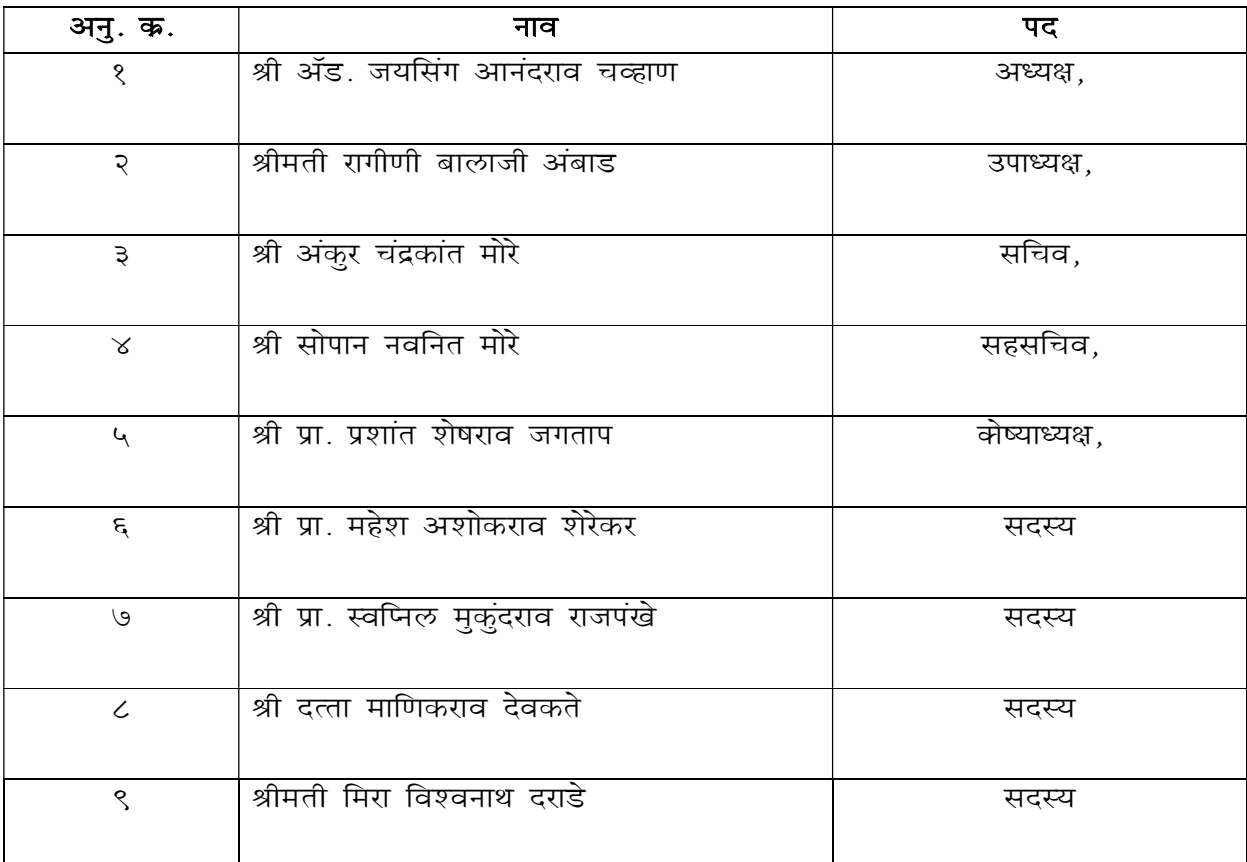